## **[Limit API access to a single event](https://help.jlive.app/limit-api-access-to-a-single-event/)**

On the **Organization / Settings** page in the CRM Settings section there is a checkbox that allows you to choose any event in your organization or suborganizations. Once selected any API requests from your CRM will be limited to data from the designated event only.

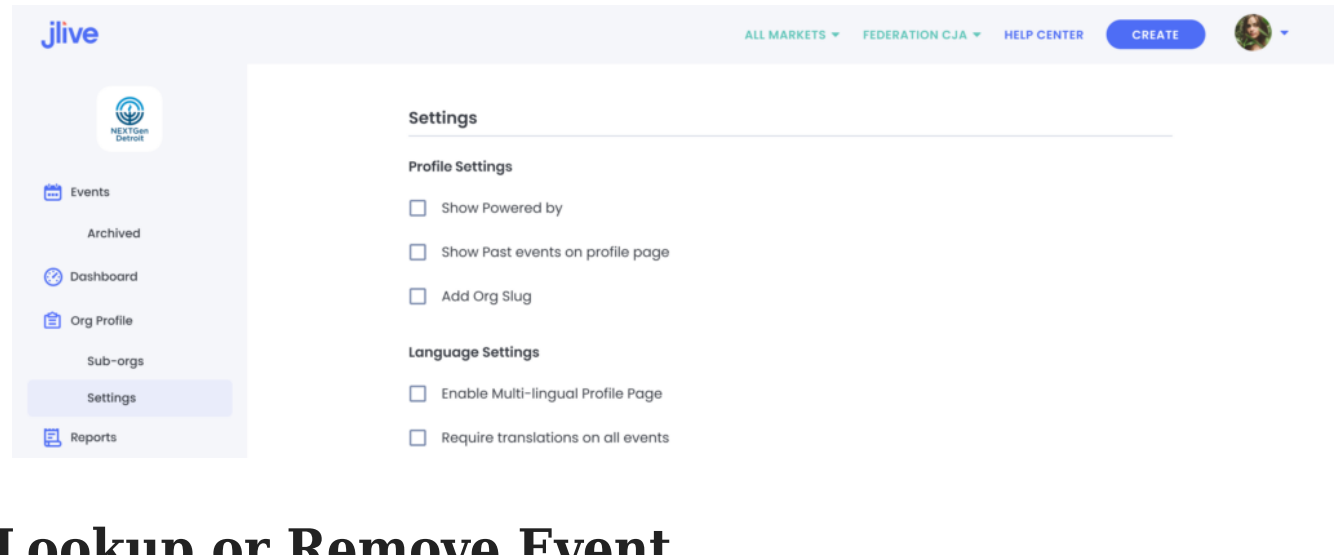

## **Lookup or Remove Event**

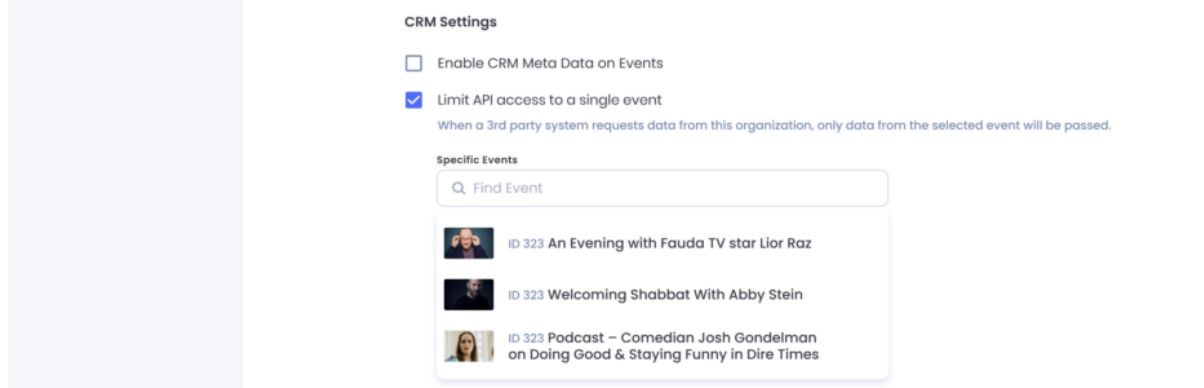

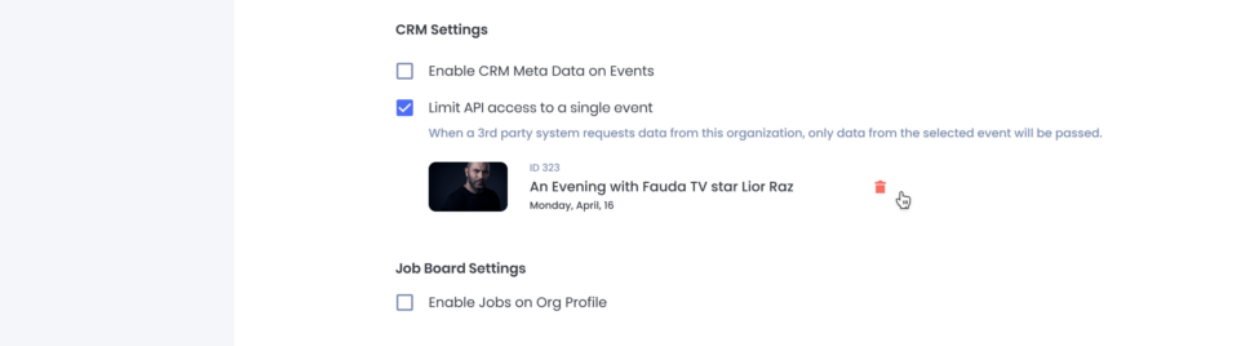